# **BAB 3 METODOLOGI PENELITIAN**

Analisis interferensi UWB terhadap WLAN 802.11a dimulai dengan menetapkan skenario jenis propagasi yang akan digunakan dan untuk kasus ini akan digunakan skenario propagasi *indoor –indoor.*

Perangkat software yang akan digunakan dalam simulasi ini adalah SEAMCAT (*Spectrum Engineering Advanced Monte-Carlo Analysis Tool*), yang secara arsitektur terdiri dari 4 proses:

- 1. *Event Generation Engine*;
- 2. *Distribution Evaluation Engine*;
- 3. *Interference Calculation Engine*;
- 4. *Limits Evaluation Engine*.

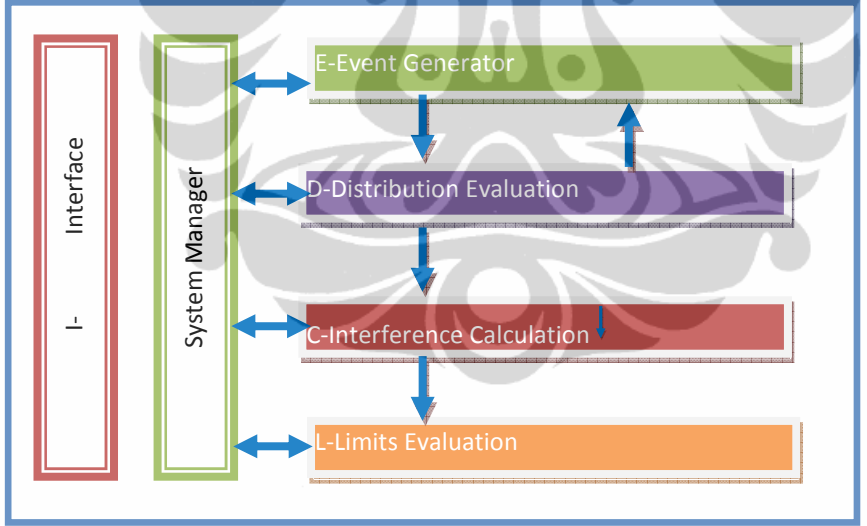

Gambar 3.1 Skema Simulasi SEAMCAT

Blok diagram metode Monte Carlo yang akan digunakan dapat dilihat pada Gambar 3.1, di sana terlihat *Event Generation Engine* (EGE) mengambil input skenario interferensi yang dibuat dan melakukan proses penghitungan *desired Received Signal Strength* (dRSS) victim receiver (WLAN 802.11a). Perhitungan *interfering Received Signal Strength* yang dihasilkan UWB juga dilakukan pada

bagian ini, dimana proses dilakukan sebanyak N kali sehingga hasilnya akan memberikan nilai statistik yang memadai. Daftar masukkan yang dibutuhkan oleh proses awal ini ada pada Lampiran 1. Kemudian data array yang dihasilkan EGE diuji oleh *Distribution Evaluation Engine* (DEE) secara statistik untuk mengetahui apakah data tersebut memiliki korelasi yang baik . Dan terakhir data array tersebut dijadikan masukan bagi perhitungan probabilitas interferensi pada proses *Interference Calculation Engine* (ICE)

#### **3.1 Menghitung dRSS**

Sementara pada Gambar 3.2 dapat dilihat alur simulasi yang digunakan untuk menghitung iRSS dan dRSS. Pada diagram alir tersebut dimulai dengan memasukkan parameter input sebagaimana yang ada pada Lampiran 1, kemudian dihitung besarnya dRSS dan iRSS dengan rumus 3.2 dan 3.4. Data yang dihasilkan adalah dRSS dan iRSS dalam bentuk array. Jika jumlah iterasi yang dilakukan (I) telah memenuhi jumlah data yang telah ditetapkan (N) maka hasilnya akan digunakan untuk menghitung probabilitas interferensi pada *interference calculation engine* (ICE) yang alurnya dapat dilihat pada Gambar 3.5.

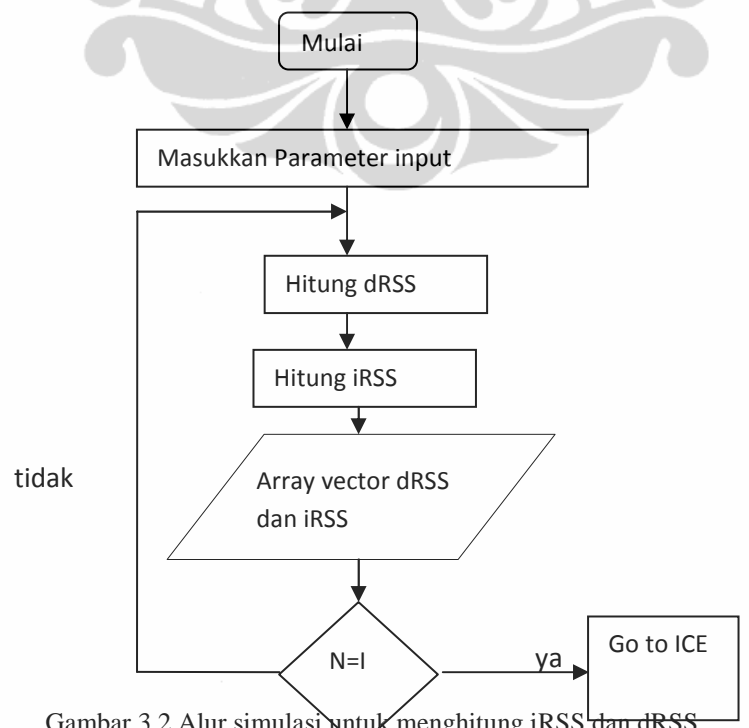

Gambar 3.2 Alur simulasi untuk menghitung iRSS dan dRSS

Dalam skenario ini jarak digunakan sebagai variabel yang akan diubah untuk melihat efek interferensinya untuk itu rumus yang digunakan untuk menghitung *desired received signal strength* (dRSS) adalah[14]:

$$
dRSS = f(p_{wt}^{supplied}, g_{wt \to vr}, pl_{wt \leftrightarrow vr}, g_{vr \to wt})
$$
 (3.1)

atau

$$
(3.2)
$$

Dimana:

- *vr f* = frekuensi yang diterima di *victim receiver*
- g*wt*→*vr* = gain antenna *wanted transmitter* dalam arah *victim receiver*
- $P_{\text{wt}}^{supplied}$  = distribusi tingkat daya maksimal yang diberikan pada antenna penerima yang diinginkan.
- $p l_{w t \leftrightarrow w}$  = rugi-rugi jalur antara transmitter yang diinginkan dengan victim receiver.

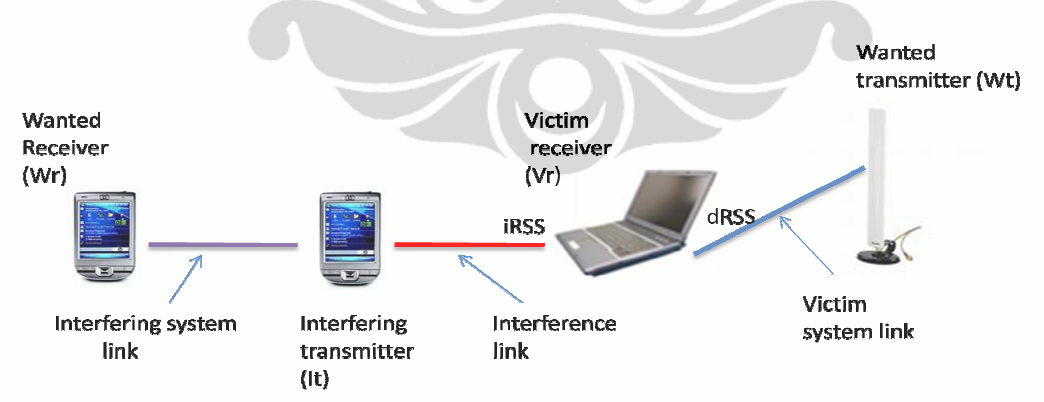

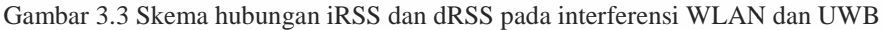

Gambar 3.3 menjelaskan posisi dRSS dan iRSS dimana dRSS adalah sinyal yang diterima dari hasil propagasi *victim system link* dan iRSS adalah sinyal yang diterima dari hasil propagasi *intereference link*.

Rugi-rugi jalur propagasi terdiri dari dua kondisi, yaitu rugi-rugi jalur propagasi antara *wanted transmitter* (*acces point* WLAN) dengan victim receiver (penerima WLAN) dan rugi-rugi jalur propagasi antara *interfering transmitter* (perangkat UWB) dengan *victim receiver*nya (penerima WLAN).

Rugi-rugi jalur sendiri tergantung dari skenario yang digunakan dan kondisi lingkungan, untuk aplikasi. ini akan digunakan propagasi indoor . Jika rugi-rugi propagasinya adalah propagasi *indoor-indoor* maka P*Lo* pada persamaan 2.8 akan berubah menjadi L*indoor-indoor* pada persamaan 3.3 [14]. Rumus tersebut digunakan untuk mencari dRSS yang jalur rugi-rugi propagasi antara *wanted transmitter* (WLAN *acces point*) dengan *victim receiver*nya (WLAN receiver).

$$
L_{\text{indor-indoor}} = -27.6 + 20\log(1000d) + 20\log(f) + \text{fix}\left(\frac{1000d}{d_{\text{room}}}\right)L_{\text{wi}} + k_{\text{f}}^{\left[\frac{k_f+2}{k_f+1} - b\right]}L_{\text{f}} \tag{3.3}
$$

dimana

$$
k_f = \text{fix}\left(\frac{|h_2 - h_1|}{h_{floor}}\right) \tag{3.4}
$$

Dimana:

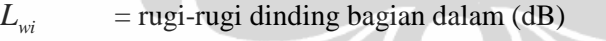

 $L_f$ = Rugi-rugi antar ruang yang berbeda (dB)

 $b =$  parameter empiris

d = jarak antara *wanted transmitter* dengan *victim receiver* (km)

$$
d_{\text{room}} = \text{ukuran ruangan (m)}
$$

$$
h_{\text{floor}}
$$
 = tinggi tiap lantai (m)

 $h_1$  = tinggi antenna transmitter

 $h_2$  = tinggi antenna receiver

Kanal propagasi indoor antara perangkat UWB dan penerima WLAN 802.11a dapat Kanal propagasi indoor antara perangkat UWB dan penerima WLAN 802.11a dapat dilihat pada Gambar 3.4.

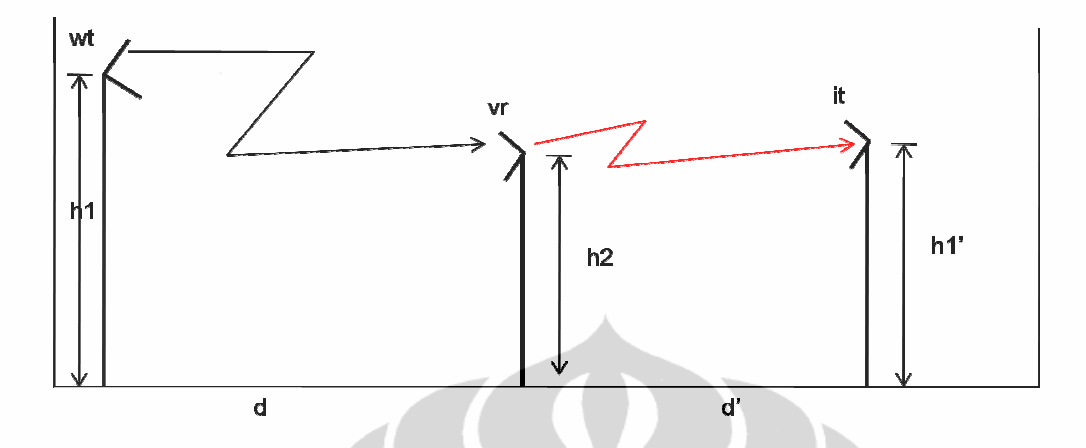

Gambar 3.4 Skema propagasi indoor-indoor antara WLAN transmiter dengan WLAN receiver dan antara WLAN receiver dengan UWB interfering transmittter antara WLAN receiver dengan UWB interfering transmittter

# **3.2 Menghitung iRSS**

Pada skenario *aggregate interference* iRSS merupakan sinyal interferensi yang diterima *victim receiver* dari beberapa transmiter penginterferensi. iRSS dapat dihitung dengan menggunakan rumus sebagai berikut[14]:

$$
emissionIT(fit - fvr) = unwantedrel + Pitoutput
$$
\n(3.5)

Dimana jumlah interferensi N sinyal ( *unwantedrel*) diperoleh dari:

unwanted <sub>rel</sub> = 
$$
10 \log \left\{ \frac{10}{\ln 10} \sum_{i=0}^{N-1} \frac{(P_{i+1}^{linier} - P_i^{linier})(\Delta f_{i+1} - \Delta f_i)}{(P_{i+1}^{abc} - P_i^{dbc})} \right\}
$$
 (3.6)

dimana:

 $P_{i+1}^{linier}$  $=$  daya linier yang dihasilkan transmitter pengganggu ke i+1  $P_i^{\text{linier}}$  = daya linier yang dihasilkan transmitter pengganggu ke i.  $P_i^{output}$  = power transmitter antenna pengganggu.  $P_{i+1}^{dBc}$  = emissi mask yang dinormalisasi (dBc/MHz).

 $\Delta f$ <sub>*i*+1</sub> = selisih frekuensi *victim receiver* dengan *interfering transmitter* ditambah ½ kali *bandwidth victim receiver*.

 $\Delta f_i$  = selisih frekuensi *victim receiver* dengan *interfering transmitter* dikurang ½ kali bandwidth *victim receiver*.

Jika terdapat penguatan pada antena penerima UWB dalam arah transmiter UWB maka akan mempenngaruhi daya yang diterima di penerima UWB, dan penguatan tersebut dapat dicari dengan persamaan berikut:

$$
g_{w\rightarrow it} = f(g_{w\rightarrow t}^{max}, pattern_{w\rightarrow t}) = g_{w\rightarrow t}^{max} pattern_{w\rightarrow t} (\theta_{it \rightarrow w\rightarrow t} + \pi, -\varphi_{it \rightarrow w\rightarrow t}, f_{it})
$$
(3.7)

Rugi-rugi jalurnya dapat dihitung dengan persamaan 3.3 dan 3.4. Sementara propagasi yang digunakan adalah propagasi antara perangkat UWB dengan penerima WLAN.

$$
pl_{u \leftrightarrow vr} = f_{propag} (f_u, h_{vr}, h_u, d_{u \leftrightarrow vr}, env)
$$
\n(3.8)

Dimana:

 $h_{vr}$  = tinggi antenna victim receiver

 $h_{wt}$  = tinggi antenna transmitter pengganggu

 $d_{it \rightarrow vr}$  = jarak antara victim receiver dan transmiter pengganggu

 $d_{it \leftrightarrow vt}$  hasil percobaan simulasi dapat dihitung sebagai berikut[13]:

$$
d_{it \leftrightarrow vr} = R_{simu} \sqrt{T(U(0,1))}
$$
\n
$$
R_{simu} = \sqrt{\frac{n^{active}}{\pi \text{ dens}_{it}^{active}}}
$$
\n(3.9)

*Rsimu* = radius daerah dimana penginterferensi tersebar

(3.10)

Dimana:

*n active* = jumlah pengganggu yang aktif  $dens_{it}^{active} = dens_{it} p_{it}^{tx}.activity(time)$ 

 $dens_{it} =$  jumlah transmitter yang aktif per 1 km<sup>2</sup>

pit = probabilitas transmisi tiap *interferer*

*activity* = parameter waktu yang digunakan untuk menghitung aktifitas .

Jika ada proteksi jarak minmal,  $d_{u\rightarrow v} \geq d_0$  antara the victim receiver and transmitter pengganggu, maka *Rsimu* menjadi:

$$
R_{sim} = \sqrt{\frac{n^{active}}{\pi \text{ dens}_{it}^{active} + d_0^2}}
$$
 (3.11)

Output EGE ini dijadikan sebagai input bagi DEE , dimana data array dari EGE ini akan diproses dengan tujuan untuk mengetahui apakah data-data tersebut dapat menghasilkan data statistik yang stabil. EGE. juga menghitung korelasi antara dRSS dan iRSS . Dari EGE ini akan dihasilkan distribusi data iRSS dan dRSS. Jika output data dari EGE ini telah memberikan hasil validasi yang benar bahwa semua data yang dikeluarkan EGE (dRSS dan iRSS) merupakan vector , maka inputannya akan dberikan ke *Interference Calculation Engine* (ICE)

#### **3.3 Menghitung Probabilitas Interferensi**

ICE akan melakukan perhitungan interferensi berdasarkan data dRSS dan iRSS yang diperoleh. Probabilitas terjadinya interferensi dapat dihitung dengan menggunakan persamaan berikut[14]:

$$
P_D = P\left(\frac{dRSS}{iRSS_{composite}} > \frac{c}{I} |dRSS > sens_{vr}\right)
$$
 (3.12)

Dimana iRSS<sub>composite</sub> merupakan jumlah dari semua sinyal yang menginterferensi receiver.

Pada Gambar 3.5 dapat dilihat alur simulasi yang dilakukan untuk menghitung probabilitas interferensi . Data array iRSS dan dRSS ditentukan apakah perbandingan dRSS dengan iRSS<sub>composite</sub>nya masih lebih besar dibandingkan dengan kriteria C/I yang telah ditetapkan . Jika hasilnya lebih besar maka ditetapkan besarnya 0 karena tidak terjadi interferensi, tapi jika sebaliknya maka ditetapkan besarnya 1 karena terjadi interferensi. Setelah jumlah iterasi data interferensi (i) yang dilakukan memenuhi jumlah yang telah ditetapkan (N), maka dihitunglah probabilitas interferensi yang terjadi dengan rumus 3.12.

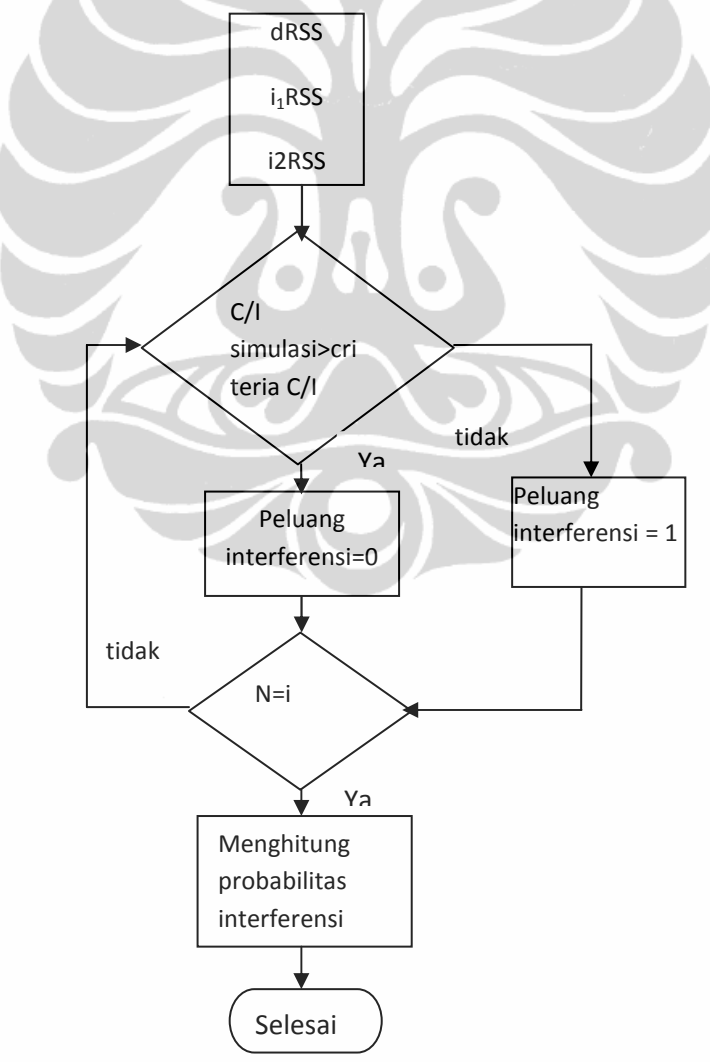

Gambar 3.5 Diagram alir untuk menghitung probabilitas interferensi

#### **3.4 Skema Geografis dan Masking UWB yang akan diajukan**

Hasil perhitungan ketiga besaran di atas (dRSS, iRSS dan probabilitas interferensi) akan menjadi masukan bagi skema geografis yang akan dirancang untuk koeksistensi antara WLAN 802.11a dengan perangkat UWB. Koeksistensi kedua sistem tersebut sangat diperlukan untuk menghindari interferensi yang akan mengganggu salah satu kinerja sistem. Skenario yang digunakan dalam menentukan koeksistensi keduanya adalah sebagai berikut:

### 3.4.1 Menggunakan masking UWB yang telah ditetapkan

Masking UWB yang telah ditetapkan pada frekuensi 3,1 - 10,6 GHz (-41,3 dBm/MHz) digunakan untuk mencari jarak minimum perangkat transmiter UWB dengan penerima WLAN, serta mencari densitas optimum perangkat transmiter UWB yang tidak akan menyebabkan interferensi terhadap penerima WLAN. Jika digambarkan dalam bentuk persamaan seperti pada persamaan 3.13 dimana *r* dan N nya menjadi variable yang akan dicari berdasarkan masking UWB yang telah ditetapkan:

-41,3 
$$
\frac{dBm}{MEz} = f(r, N)
$$

 $(3.13)$ 

Dimana

 $r =$  jarak (m) N = densitas  $(n/Km^2)$ 

Gambar 3.6 adalah gambaran skema Geographis yang akan diajukan jika telah diketahui jarak serta kepadatan perangkat UWB yang optimal.

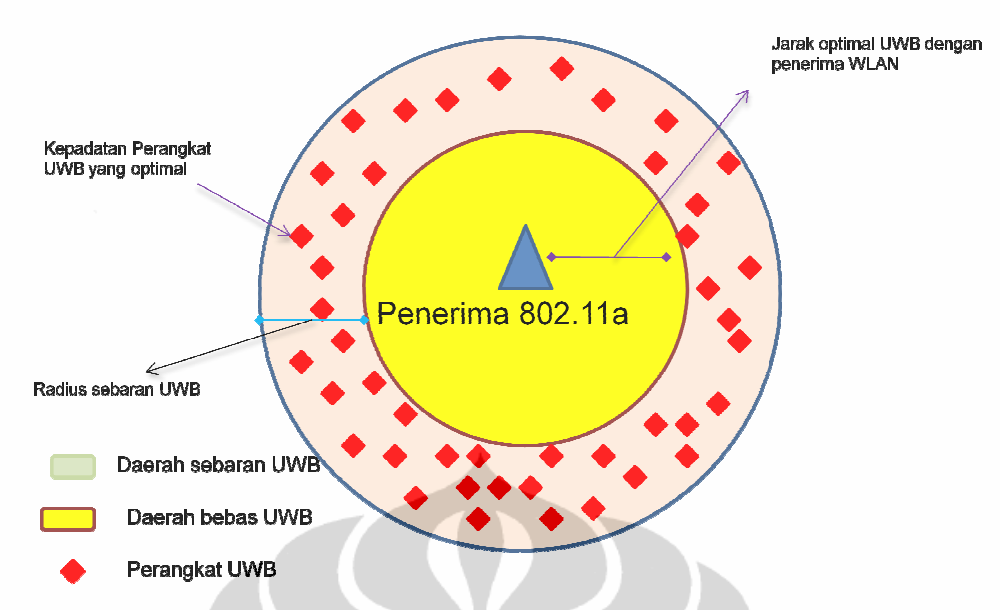

Gambar 3.6 Skema Geographis yang akan diajukan dengan masking -41,3 dBm/MHz

### 3.4.2 Mencari besar masking UWB yang baru

Skema masking yang baru pada frekuensi 3,1 – 10,6 GHz akan diajukan dengan menetapkan proteksi jarak serta kepadatan transmiter UWB yang mungkin terjadi atau diinginkan, dengan menetapkan jarak (r<sub>c</sub>) sebagai konstanta dan kepadatan (N) sebagai variabel yang diubah, sementara masking baru dihasilkan dari fungsi kedua variable di atas.

$$
Masking baru (dBm/MHz) = f(r_c,N)
$$
\nDimana:

\n
$$
(3.14)
$$

Pada Gambar 3.7 dapat dilihat skema sebaran UWB terhadap posisi penerima WLAN 802.11a dalam gambar tersebut ditetapkan jarak minimal antara *vr* (*WLAN receiver*) dengan *it* (*UWB devices*) untuk kepadatan perangkat UWB yang bervariasi.

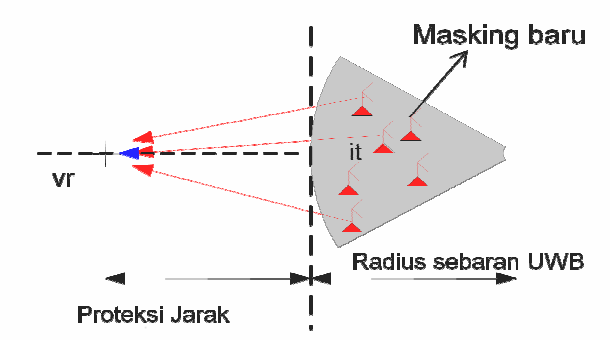

Gambar 3.7 Skenario jarak minimal transmitter UWB dengan perangkat WLAN 802.11a<br>dengan skema masking yang baru.

# **3.5 Pengaruh interferensi aggregate UWB terhadap performansi WLAN 802.11a**

Untuk melihat pengaruh interferensi aggregate UWB terhadap performansi WLAN maka akan dikumpulkan data mengenai hubungan antara jarak daerah sebaran dan kepadatan UWB terhadap *Signal to Interference Noise Ratio* (SIR) dan nilai *carrier to interference* (C/I) WLAN 802.11a. Dengan persamaan berikut[15] kita dapat menghitung besarnya SIR :

$$
SIR_{802.11A} = P_{R,802.11A} - 10 \times \log_{10}(\tilde{I}_{UWB} + \tilde{N}_{0,802.11A})
$$
\n(3.15)

Dimana:

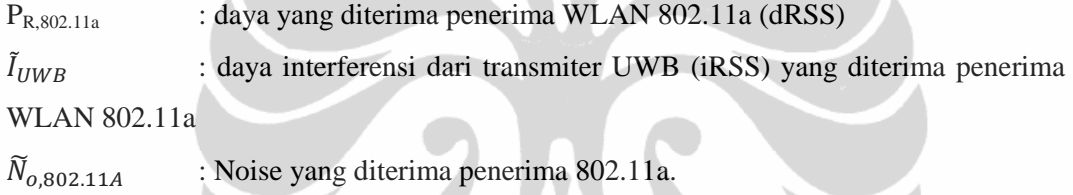

Sementara itu  $\widetilde{N}_{0,802.11A}$  dapat diperoleh melalui persamaan berikut [15]:

$$
\widetilde{N}_{o,802.11A} = AWGN \, PSD(No) + NF_{802.11A} + 10 \times log_{10}BW_{802.11A} \tag{3.16}
$$

Dimana :

 $NF_{802.114}$  : Noise Figure pada penerima WLAN

 $BW_{802.11A}$  : bandwidth penerima 802.11A

Persamaan yang digunakan untuk mencari nilai C/I [14] dapat disimpulkan dari persamaan 3.12 , adalah sebagai berikut:

$$
\frac{c}{I}(dB) = 10 \times \log \left( \frac{10^{dRSS/10}}{10^{iRSS_{composite/10}}} \right) \tag{3.17}
$$

### **3.6 Data yang akan dicari**

Berikut data yang akan dianalisis untuk dapat melihat pengaruh interferensi aggregate UWB terhadap performansi penerima WLAN 802.11a:

- 1. Probabilitas interferensi pada WLAN 802.11a terhadap fungsi jarak, kepadatan dan besar masking perangkat UWB
- 2. Signal to Interference Ratio dan C/I WLAN 802.11a terhadap fungsi jarak , kepadatan dan besar masking UWB.

Performansi WLAN 802.11a hanya diwakilkan dalam besaran SIR dan C/I dikarenakan output yang dihasilkan dari simulasi tidak dalam informasi energi per bit.

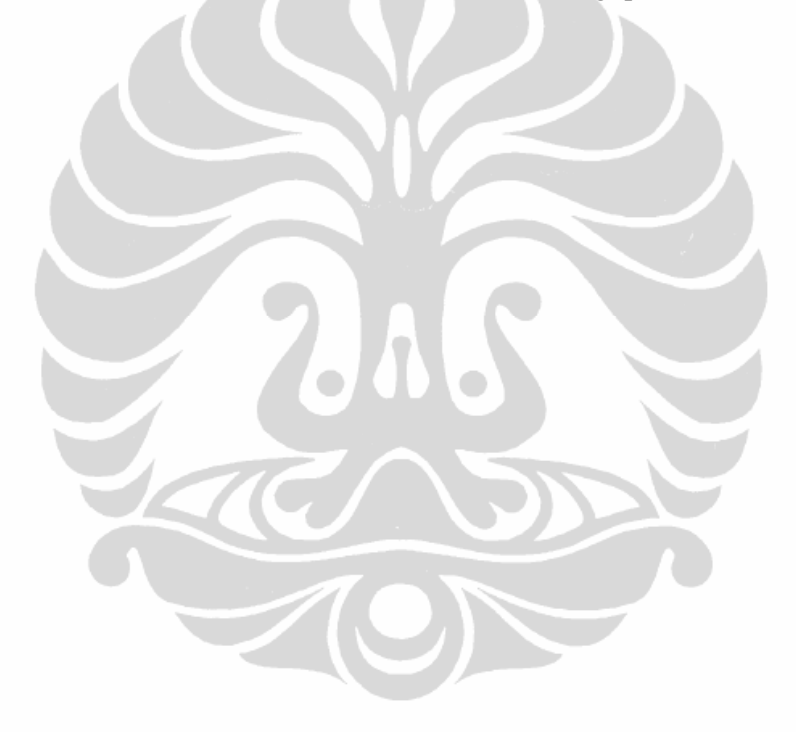